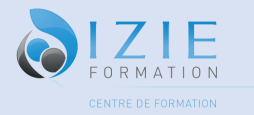

# **Programme formation Excel**

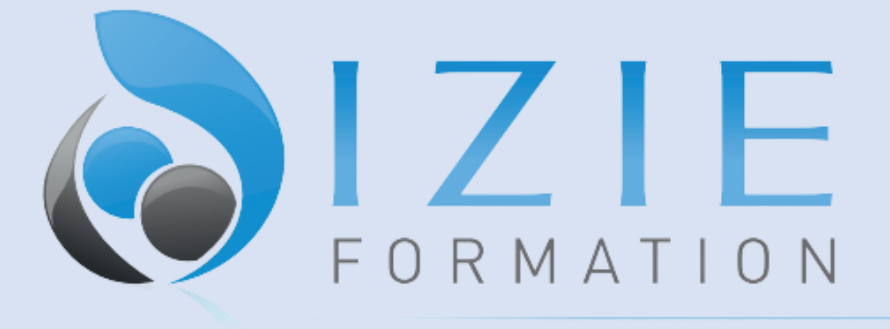

**CENTRE DE FORMATION** 

IZIE Formation

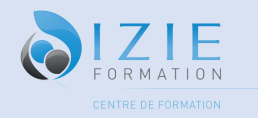

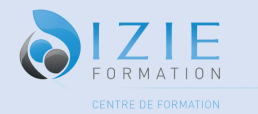

# **IZIE Formation Programme de Formation Excel**

**35 RUE PASTORELLI 06000 Nice Siret : 83747318000029 TVA intracommunautaire : Non assujetti à la TVA Numéro de déclaration d'activité auprès du préfet de la région PACA : 93061011606** Entreprise : / SIRET : / La Stagiaire : / Test d'entrée : QCM ……/70

#### **Intitulé de la formation : Excel**

#### **Durée de formation** : À partir de 7 heures

**Dates** : entrées permanentes

**Coût total de la formation** : À partir de 1500€ TTC

**Formats de cours** : en individuel ou en groupe

#### **Formation en présentiel avec un formateur :**

- A l'organisme de formation : IZIE Formation 35 Rue Pastorelli 06000 Nice
- A l'entreprise
- En Visio avec un formateur expérimenté
- Mixte

**Public visé :** Tout public.

## **Pré requis :**

Aucun

## **Objectifs pédagogiques :**

- Lancer et prendre en main Excel
- Acquérir une utilisation efficace et judicieuse d'Excel
- Concevoir des tableaux de calculs fiables

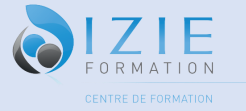

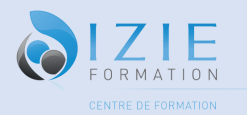

- Construire des graphiques
- Acquérir les bases pour concevoir des tableaux avec des formules de calcul
- Découvrir le tableur Excel et maîtriser toutes les fonctionnalités
- Saisie et mise en forme des données, formules de calculs simples et avancées, graphiques
- Gestion des tableaux longs, tableaux croisées dynamiques, outils avancés
- Savoir mettre en place des formules de calculs complexes et imbriquées
- Maîtriser le coté base de données avec les filtres élaborés et les tableaux croisés dynamiques
- Perfectionner sa maîtrise

#### **Résultats attendus :**

- Connaitre toutes les commandes d'Excel, leur utilité et leur application
- Bénéficier d'une reconnaissance professionnelle et officielle
- Reconnaître vos acquis et sécuriser votre parcours professionnel
- Faciliter votre mobilité professionnelle dans et en dehors de votre entreprise

#### **Accessibilité :**

Pour toute situation de handicap merci de nous contacter pour envisager la faisabilité. (Locaux, Adaptation des moyens de prestation)

## **Points fort de la formation :**

Cette formation propose un format spécifique à distance. Vous disposez également un accès illimité à une plateforme d'apprentissage E-Learning. Un parcours sur mesure et à la date, heure et lieux que vous souhaitez.

## **Déroulé / contenu de la formation :**

#### **Module 1 : Prendre en main Excel**

- Le menu Fichier, la barre d'outils Accès rapide
- Le ruban, les onglets, les groupes de commandes
- Créer, sauvegarder, ouvrir, fermer un classeur
- Renommer, insérer, déplacer, copier, supprimer une feuille
- Le zoom, la barre d'état, les options d'affichage
- Connaître la terminologie d'un tableur (classeur, feuille de calcul, colonne, ligne, cellule)
- La barre de formule
- Utiliser le ruban, la barre d'accès rapide, la barre d'état

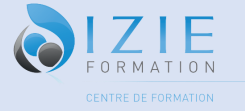

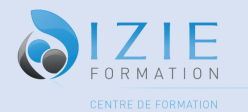

- Saisir et recopier le contenu des cellules
- Identifier les concepts de base
- Définir les marges, l'orientation, la mise à l'échelle d'un tableau pour l'impression
- Centrer un tableau à l'impression

#### **Module 2 : Concevoir un tableau simple**

- Insérer, supprimer, des lignes et des colonnes
- Agrandir ou élargir des lignes et des colonnes
- Appliquer une mise en forme (police, taille et couleur de police, gras, italique, souligné)
- Saisir, sélectionner, modifier, copier, déplacer, supprimer des données
- Se déplacer dans un tableau
- Construire une formule de calcul (addition, soustraction, multiplication, division)
- Modifier une formule de calcul
- Recopier une formule de calcul
- Formater les cellules : présenter les chiffres, le texte, les titres
- Mettre les données sous forme de tableau
- Trier et filtrer des données
- Définir une mise en forme conditionnelle
- Imprimer l'intégralité ou une partie de tableau, titrer, paginer
- Appliquer des filtres sur un tableau

## **Module 3 : Tableaux complexes**

- Créer une hiérarchie sur les lignes ou les colonnes de vos tableaux : le mode Plan
- Créer des formats de nombre personnalisés
- Appliquer un Thème et créer son propre Thème
- Aller plus loin dans la mise en forme conditionnelle avec des formules de calculs
- Utiliser les listes de données
- Appliquer le mode tableau
- Ajouter la ligne de total
- Ajouter une colonne calculée en mode tableau
- Trier une colonne numérique, texte ou avec des dates
- Trier une colonne selon les couleurs
- Trier sur plusieurs colonnes
- Filtrer les données numériques, textes ou dates selon leurs valeurs
- Utiliser les segments pour filtrer un tableau
- Filtrer les données selon leur couleur
- Supprimer les doublons
- Annuler le mode tableau

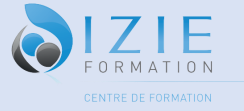

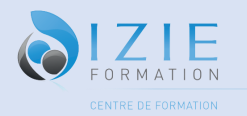

• Découvrir les relations entre tableaux

#### **Module 4 : Tableau dynamique**

- Les tableaux croisés dynamiques
- Révisions sur la création d'un tableau croisé dynamique
- Ajouter des données calculées et spécifier la synthèse à utiliser
- Actualiser un tableau croisé dynamique ou plusieurs
- Formats numériques des données
- Filtrer un tableau croisé dynamique
- Utiliser les segments pour filtrer un tableau croisé dynamique
- Regrouper ou Dissocier les données
- Insérer une chronologie sur un tableau croisé dynamique
- Afficher les valeurs d'un champ en pourcentage, en différence...
- Modifier la mise en forme d'un tableau croisé
- Création d'un Graphique Croisé Dynamique à partir d'un Tableau Croisé
- Ajouter des champs calculés dans un tableau croisé
- Connecter un segment sur plusieurs tableaux croisés dynamiques
- Utiliser les données de plusieurs tableaux dans un tableau croisé dynamique

#### **Module 5 : Mise en page d'un tableau**

- Insérer, supprimer, des lignes et des colonnes
- Agrandir ou élargir des lignes et des colonnes
- Appliquer une mise en forme (police, taille et couleur de police, gras, italique, souligné)
- Aligner horizontalement dans les cellules (aligner à gauche, centrer, aligner à droite)
- Aligner verticalement dans les cellules (aligner en haut, aligner en bas, aligner au centre)
- Fusionner et centrer un titre
- Formater des nombres (standard, milliers, monétaire, comptabilité, pourcentage)
- Ajouter des bordures, une couleur de remplissage

#### **Module 6 : Formules et fonctions**

- Calculer des pourcentages, des ratios, appliquer un taux
- Effectuer des statistiques
- Calculs conditionnels : SI, SOMME.SI.ENS, NB.SI.ENS, SIERREUR..
- Afficher automatiquement la date du jour
- Automatiser la recopie des formules : références absolues ou relatives
- Fonctions mathématiques, statistiques, logiques
- Calculs (Somme, Min, Max...)

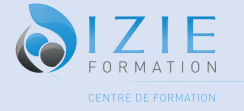

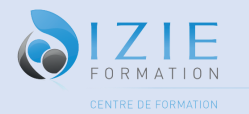

- Les opérations de base : la barre de formules, l'addition, la soustraction, l'intérêt des parenthèses
- Créer des formules de calculs avancées
- Utiliser l'assistant fonction pour créer des formules imbriquées
- Les références absolues, relatives et mixtes, les options de recopie –
- Nommer des cellules et gérer les noms des cellules
- Gérer les noms de cellules en cas de recopie de feuilles
- Créer des formules de calcul entre feuilles d'un même classeur ou entre feuilles de classeurs différents
- Les fonctions de la catégorie TEXTE, DATE ou INFORMATIONS
- Gérer les erreurs dans les calculs
- Les fonctions qui permettent de rechercher interactivement des données dans un tableau (RECHERCHEV, INDEX, EQUIV)

## **Module 7 : Illustrer les chiffres avec des graphiques**

- Construire un graphique
- Modifier le type : histogramme, courbe, secteur…
- Ajuster les données source

#### **Module 8 : Organiser feuilles et classeurs**

- Insérer, déplacer, copier une ou plusieurs feuilles
- Modifier plusieurs feuilles simultanément
- Créer des liaisons dynamiques
- Construire des tableaux de synthèse
- Protéger un classeur
- Mettre en place une protection des cellules
- Masquer les formules de calculs
- Masquer les feuilles d'un classeur
- Protéger les feuilles d'un classeur
- Enregistrer le classeur avec un mot de passe ou en lecture seule

#### **Module 9 : Liens avec Word et PowerPoint**

• Insérer un tableau ou un graphique Excel dans Word ou PowerPoint

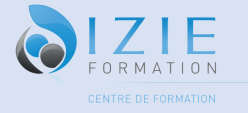

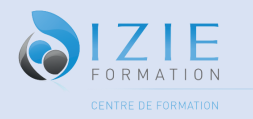

## **Formateur/formatrice :**

## **Moyen d'encadrement : (formateur) :**

Les cours sont dispensés par des enseignants et des formateurs spécialisés, ayant les connaissances et les compétences nécessaires pour la réussite du transfert de connaissances. Expérience : minimum 2 ans.

## **Méthodes mobilisées : (moyens pédagogiques et techniques) :**

Eléments matériels de la formation : -Supports papiers

-supports numériques

-supports audios

Les modalités d'adaptation pédagogique :

- Face à face avec un formateur de langue anglaise
- Mises en situation répétées et coaching terrain
- Répartition pédagogique : 70 % de pratique, 30 % d'apports théorique
- Participation active et l'expérimentation des participants est privilégiée
- Exercices pratiques, outils d'analyse,
- Apports méthodologiques illustrés d'exemples puis application en situation.

## **Modalités et suivi d'évaluation :**

- Entretien et test de positionnement
- Évaluation des acquis régulières (QCM, Jeux de rôle...)
- Évaluation final avec passage de certification
- Suivi pédagogique individuel
- Feuille d'émargement par demi-journée
- Attestation de présence

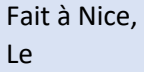

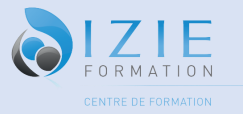